## АНПОО «Калининградский колледж управления» | АНООВО «Калининградский институт управления»

## **Инструкция по использованию приложения «Сферум» для обучающихся**

Приложение «Сферум» для использования обучающимися - требует установки программы на ПК с ОС Windows 7-64 и выше или **[приложения](https://play.google.com/store/apps/details?id=ru.sferum.android) для [смартфона](https://play.google.com/store/apps/details?id=ru.sferum.android)**.

**Скачайте [программу](https://sferum.ru/?p=download_app)**, нажав кнопку **«Скачать для Windows»** и установите данную программу:

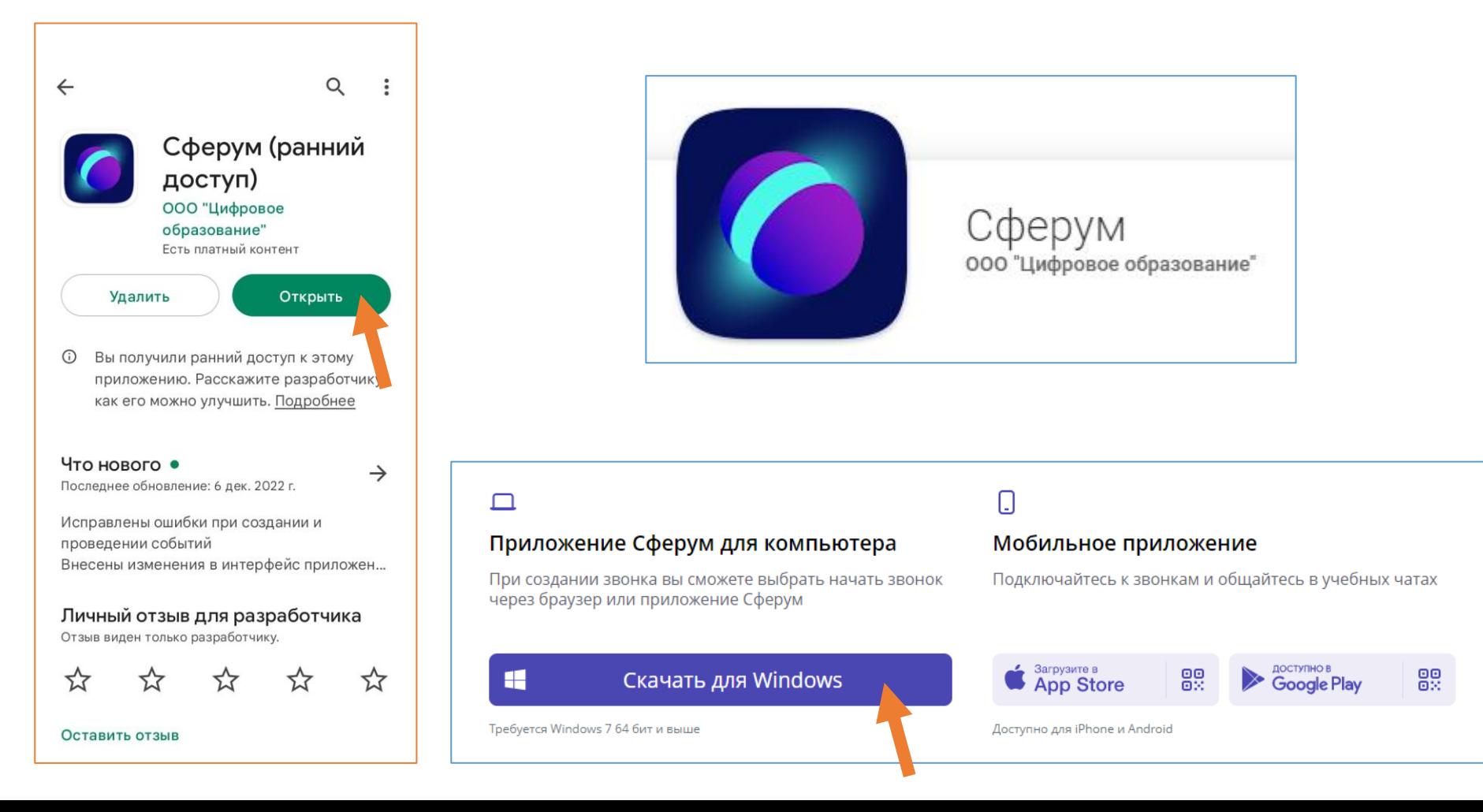

Обучающимся не требуется авторизация в «Сферум» для подключения по ссылке, полученной от преподавателя. Достаточно наличия программы на компьютере или приложения на смартфоне для обработки ссылки. Ссылки на звонки размещаются на Доске объявлений в Электронном кабинете, электронной почте.

В окне звонка доступны функции демонстрации экрана, поднятия руки, управление камерой и микрофоном. Использование чата «ВК Мессенджер» пока не предполагает связей < Преподаватель - Группа обучающихся >, для переписки рекомендуется использовать корпоративную почту.

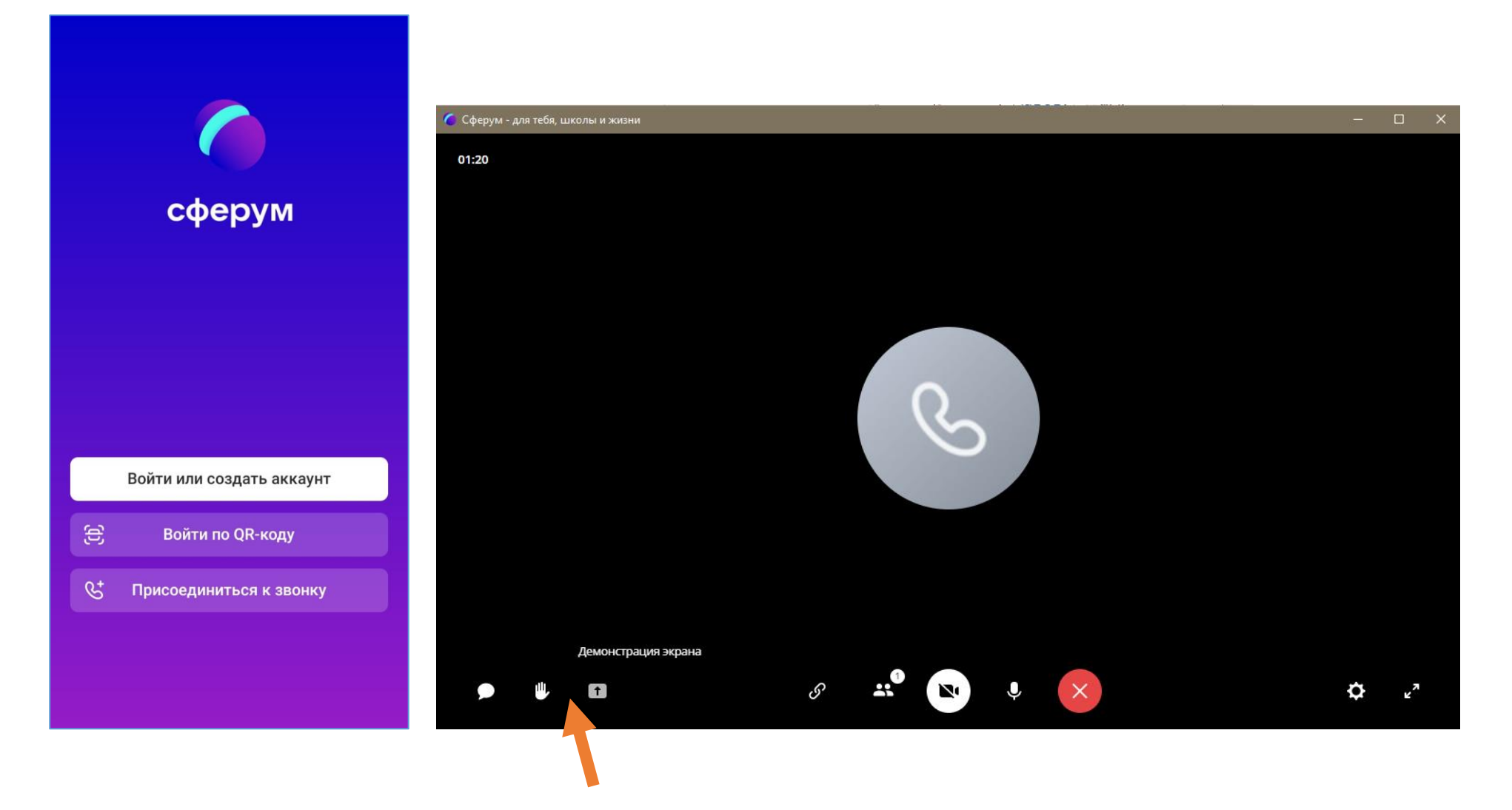